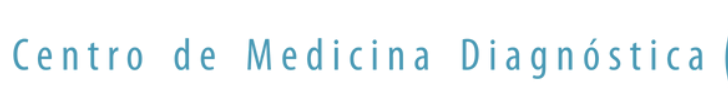

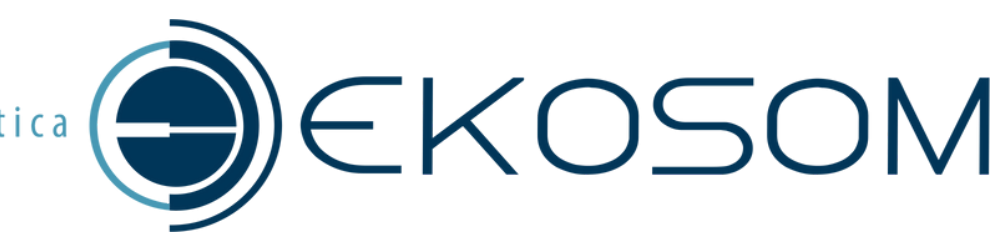

# **COMO ACESSAROS LAUDOSE IMAGENS DOSEXAMES NOSITEPELO CELULAR?**

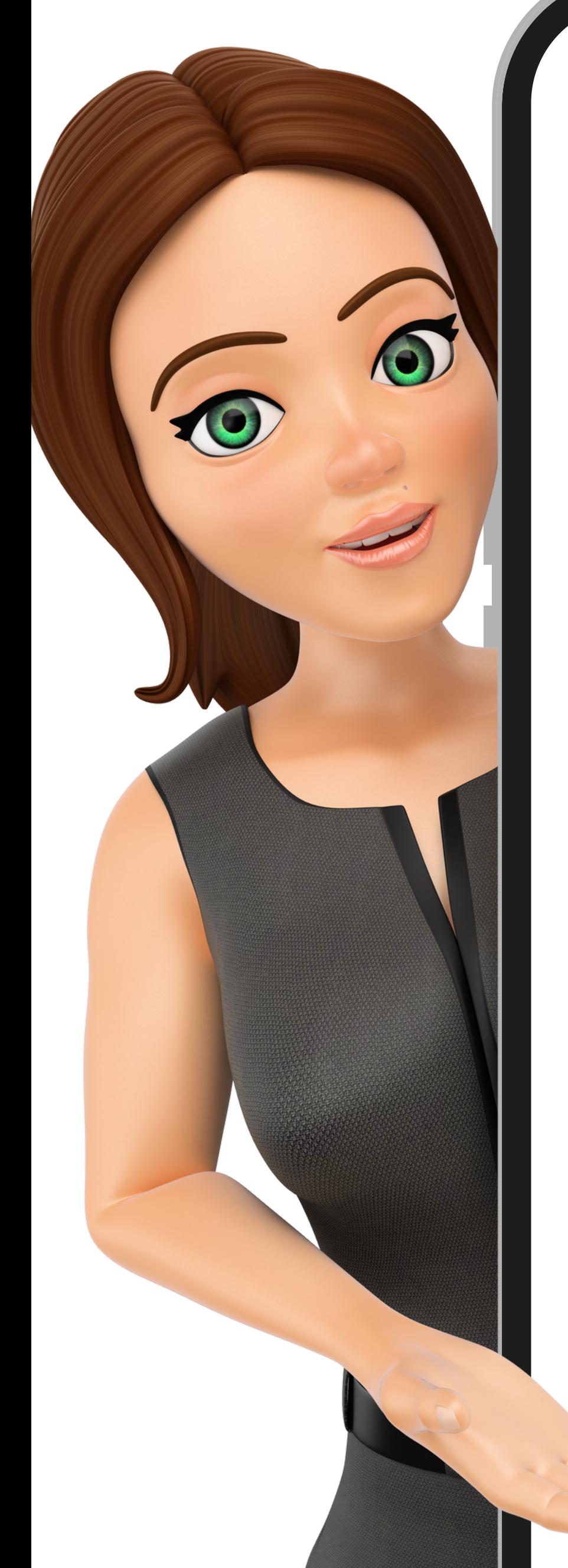

### Acesse o site e clique em MENU U www.ekosom.com.br

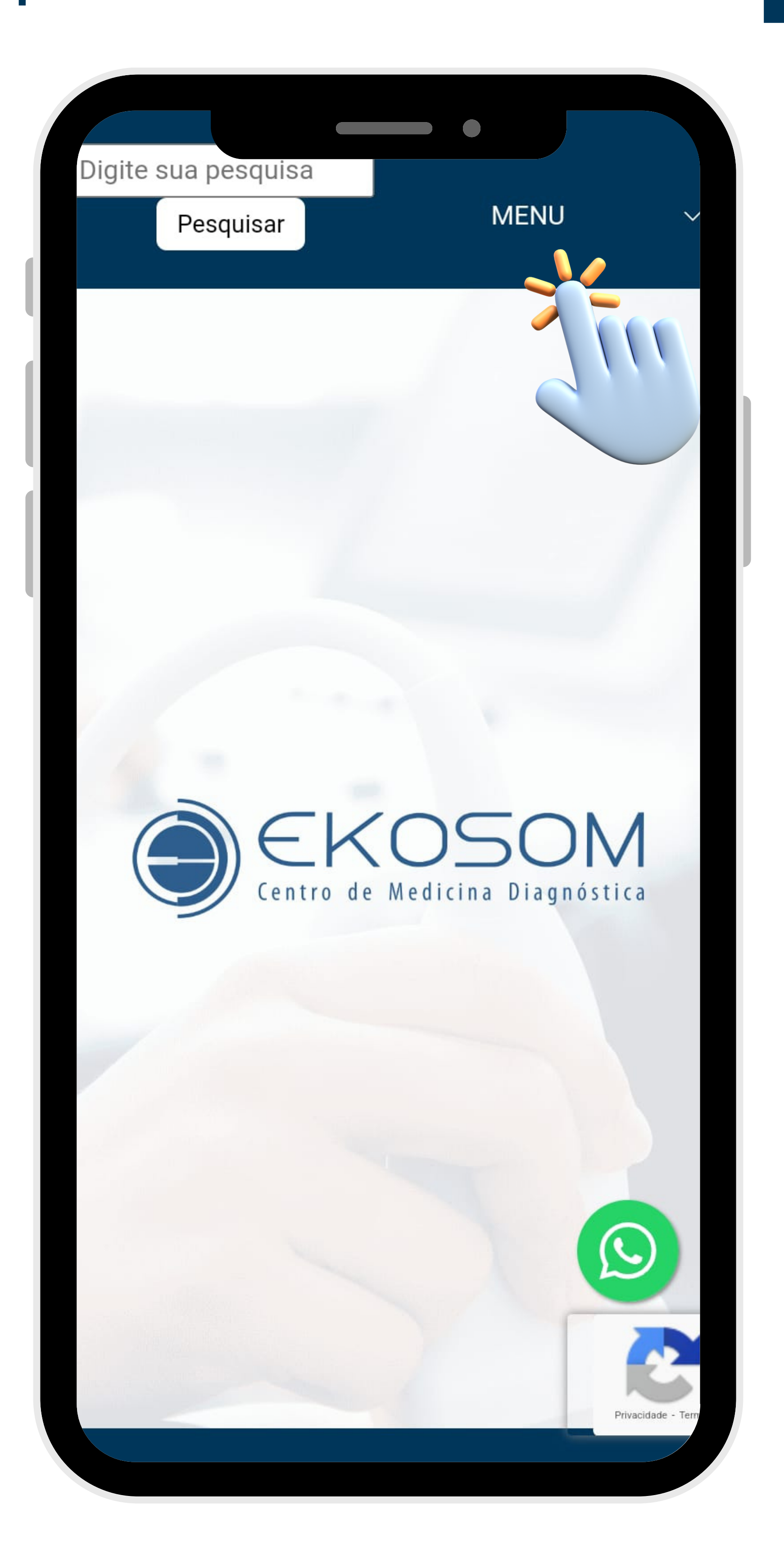

#### **CLIQUEEMPORTAL**

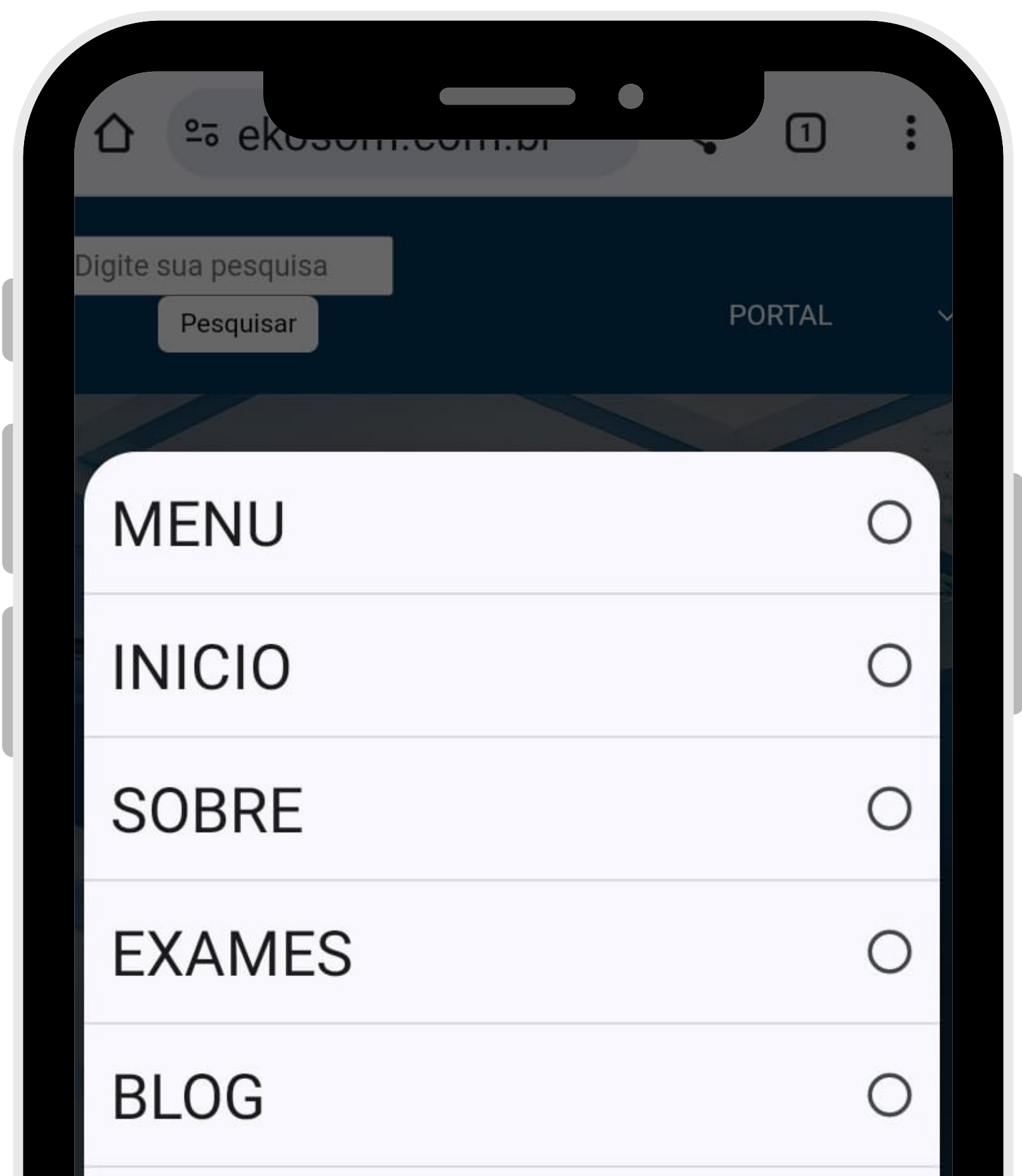

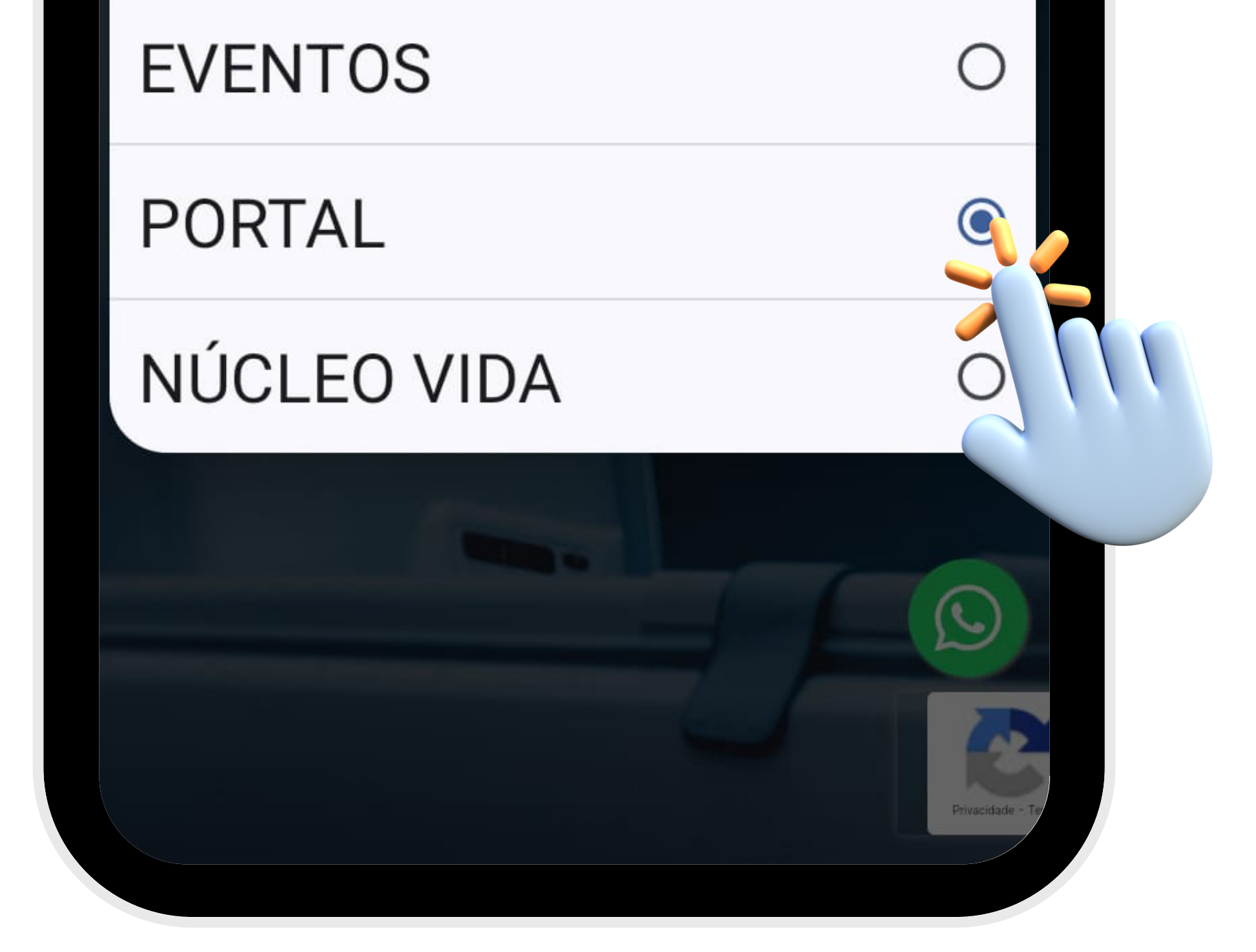

#### **NOPORTALDOPACIENTE CLIQUEEMRESULTADOS**

#### Portal do Paciente

**Acessos do Paciente:** 

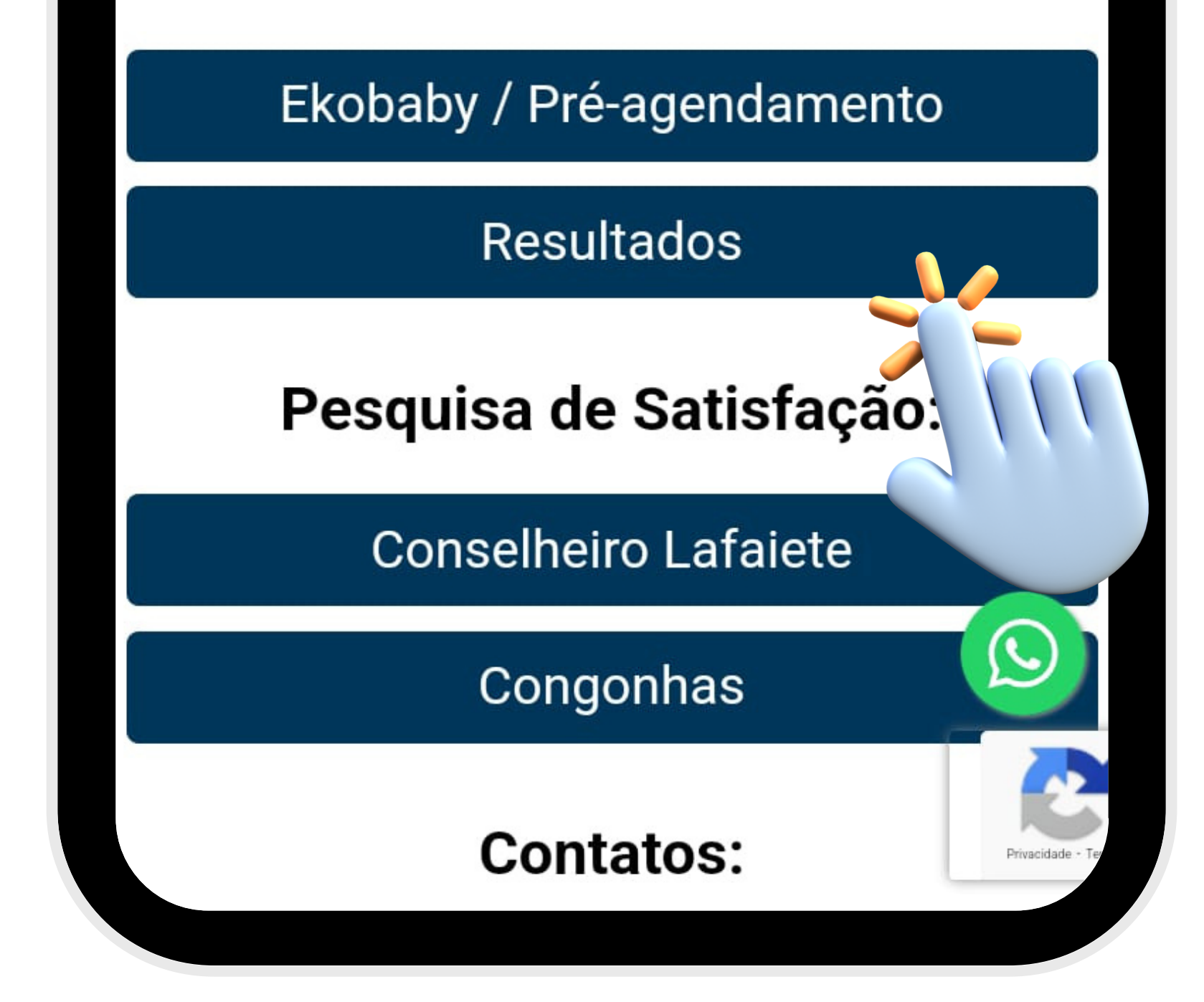

### **APERTE O BOTÃO ACESSAR RESULTADOS**

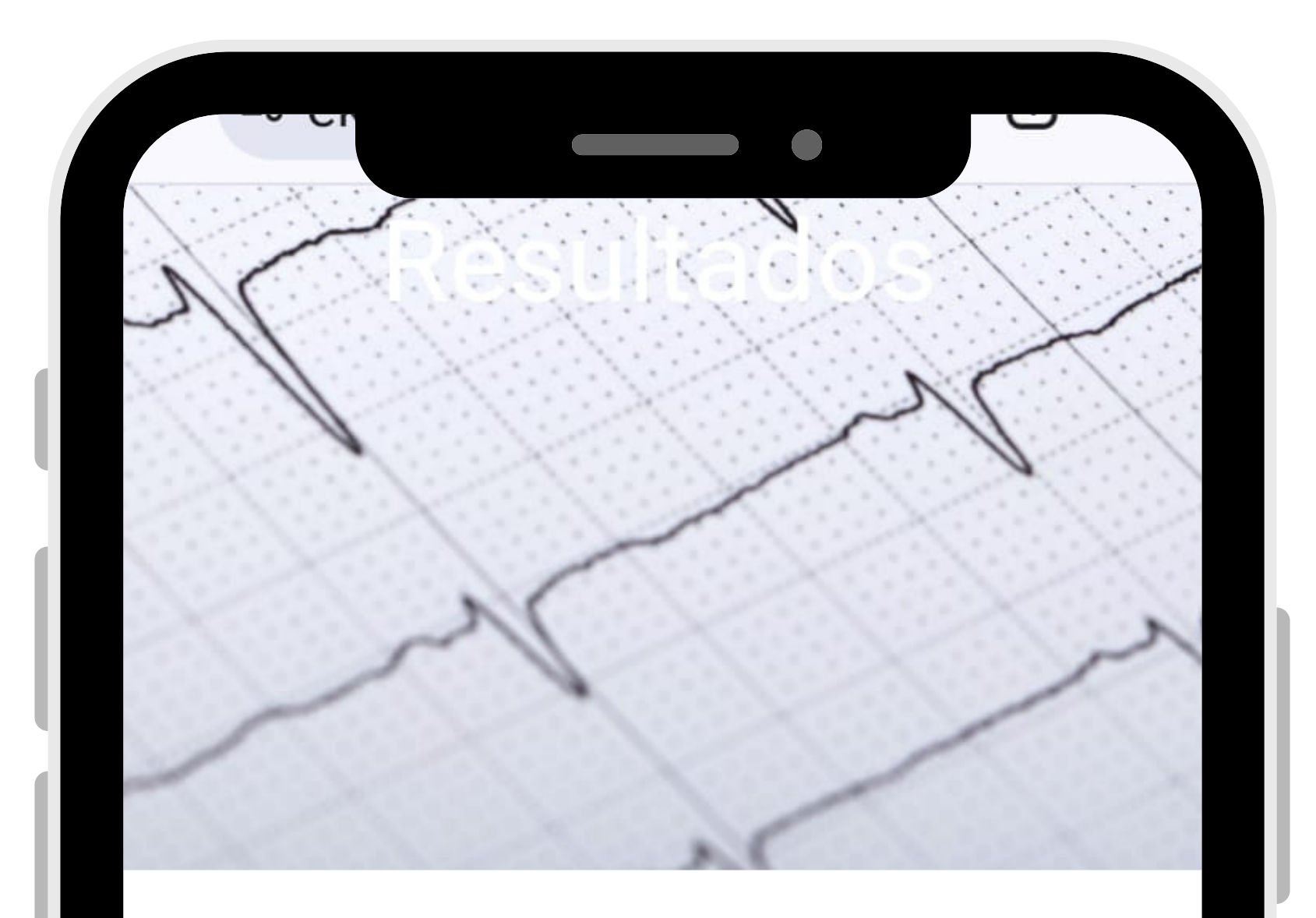

As entregas de resultados são realizadas de segunda à sexta-feira de 08h às 18h e aos sábados de 08h às 12h.

Caso não localize as imagens de seu exame, entre em contato com nossa central de resultados: (31)3764-5100 laudos@ekosom.com.br

Veja o passo a passo sobre como acessar clicando aqui.

٨

Privacidade

O login e senha são disponibiliza apenas presencialmente após o exam

Acessar resultados

#### PREENCHA COM SEU PROTOCOLO, **SENHA E DATA DE NASCIMENTO:**

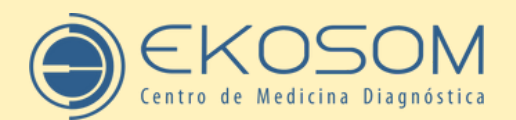

AV. PROFESSOR MANOEL MARTINS, 687 - CAMPO ALEGRE - CONSELHEIRO LAFAIETE AV. GOVERNADOR MAGALHÃES PINTO, 140 - CENTRO - CONGONHAS Acesse seu resultado: www.ekosom.com.br

**PACIENTE: DATA NASCIMENTO: DATA DO EXAME:** 

PROTOCOLO: 00000 **SENHA: XXXXX DATA DA ENTREGA:** 

\* O login e senha são disponibilizados apenas presencialmente após o exame.

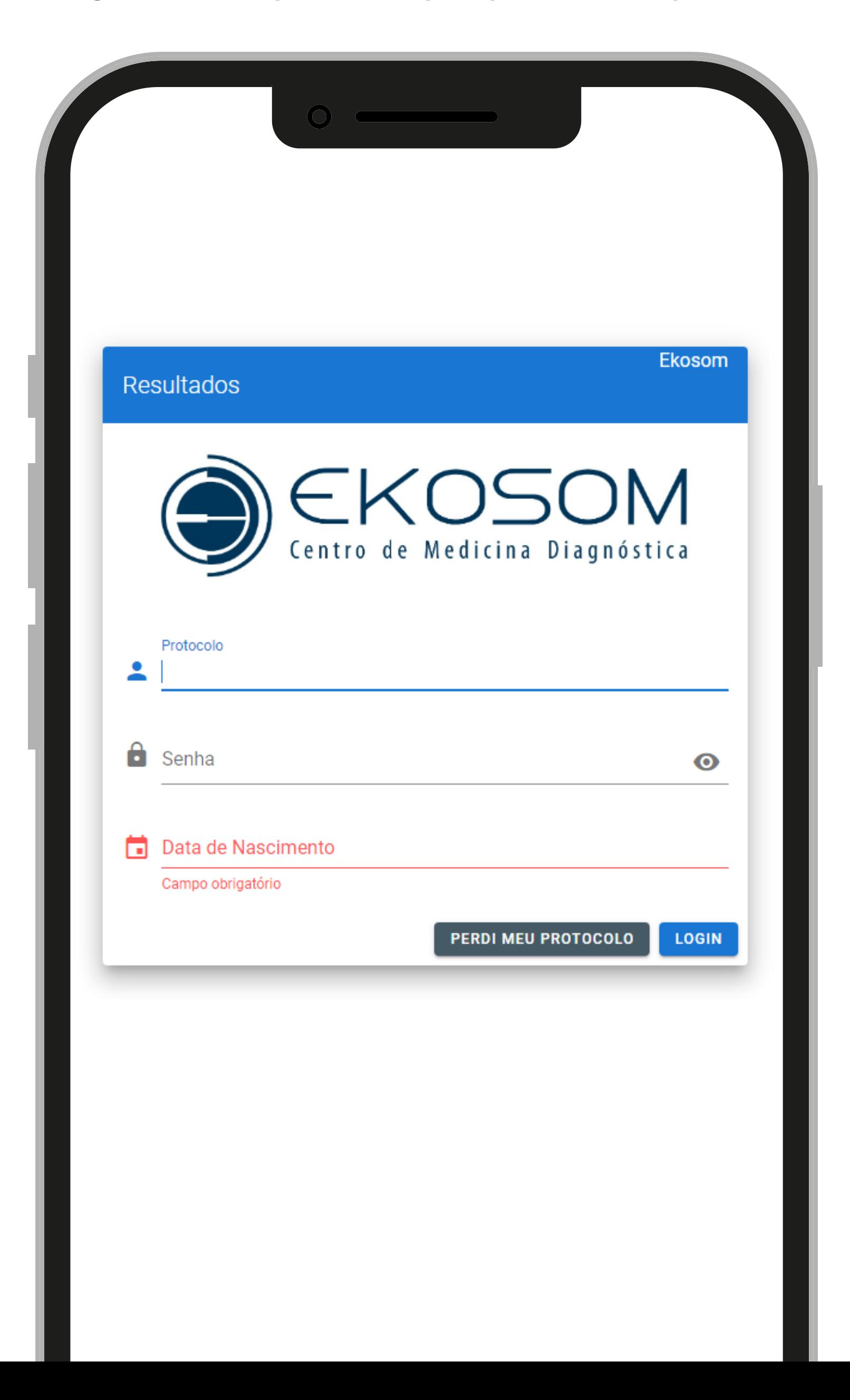

**Exames de Ressonância Magnética, Raio-X, Tomografia,EndoscopiaeColonoscopia:as imagensvãoparaositeimediatamenteapóso** exame ser finalizado. O laudo fica disponível de **acordocomadatadoseuresultado;**

**TomografiaDental:laudoseimagensvãopara osite(todosnaABALAUDOS);**

**Mamografia:Oslaudosficamdisponíveisna ABALAUDOS,excetoosexamesrealizadospelo SUS,queportersistemaprópriodeliberaçãosó**

**Exames de Densitometria, Teste Ergométrico, Eletrocardiograma,Eletroencefalograma, Eletroneuromiografia,Mapa,Holter:ficam disponíveisnosite,comlaudos,gráficosou tabelas.**

#### **sãoemitidosimpressos(oupore-mail,caso requisitados).Essamodalidadenão disponibilizaIMAGENSnosite.**

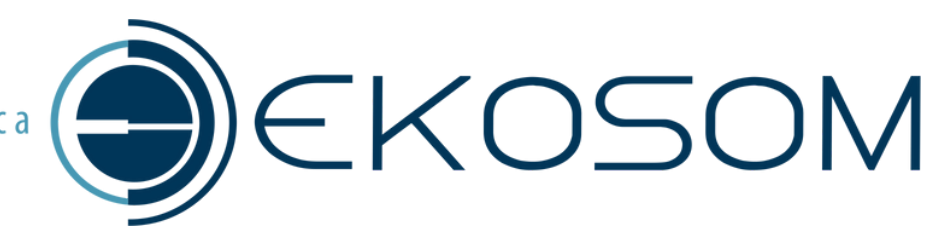

## **Informaçõesimportantes:**

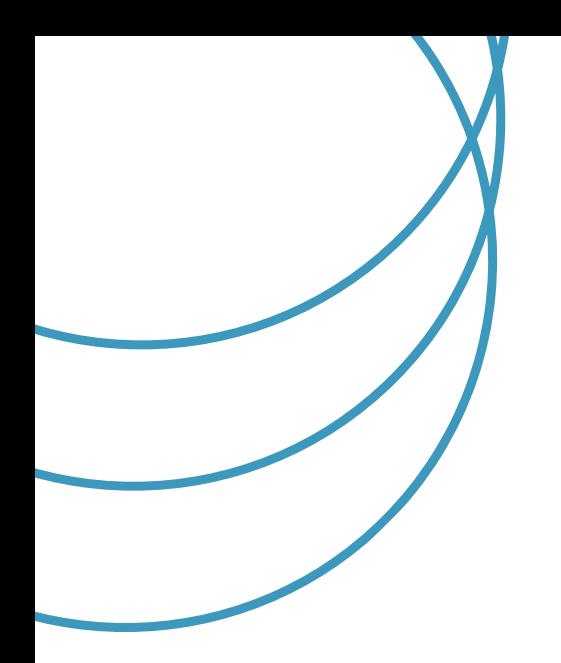

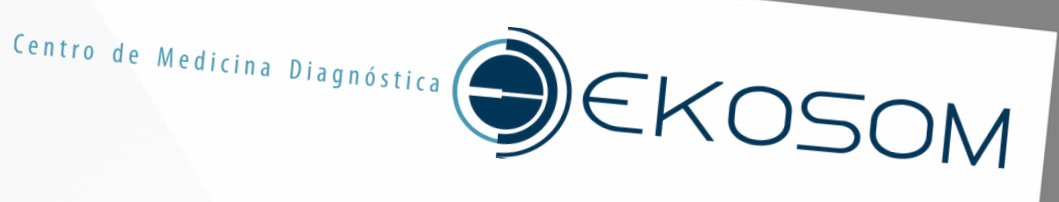

Alguma dúvida? Entre em contato com nossa equipe! Estamos à disposição.

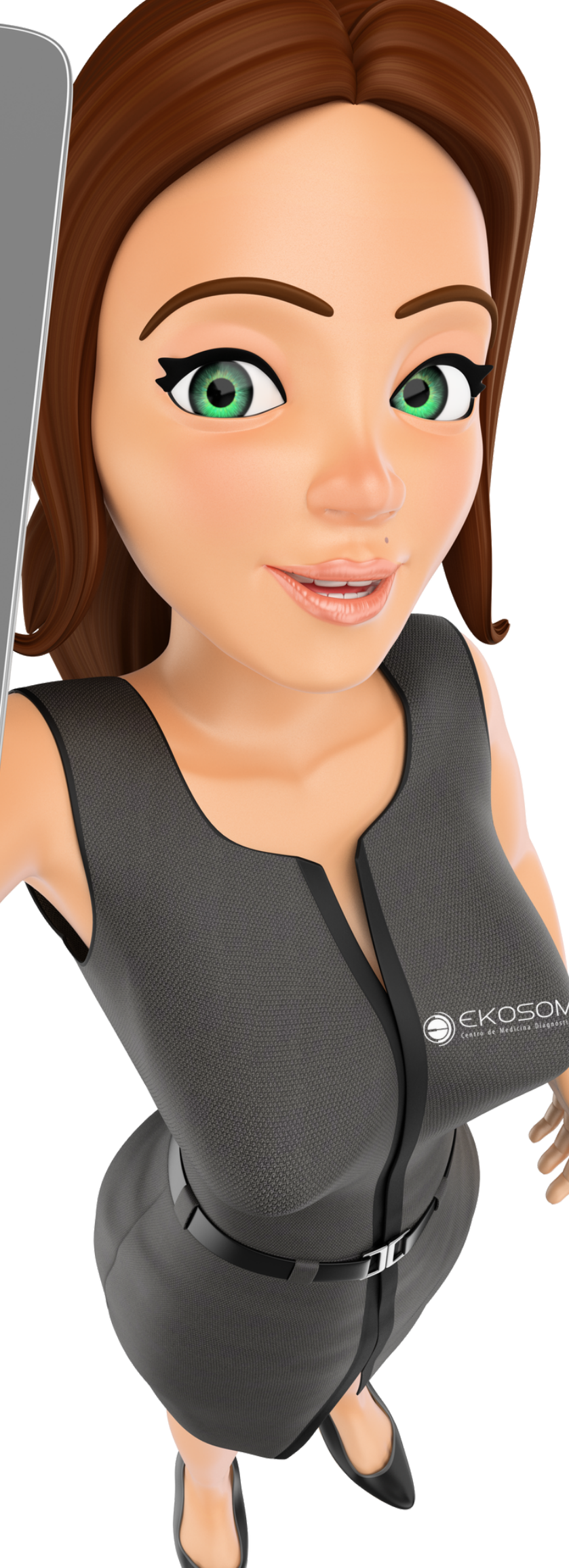

## Agradecemos a preferência.